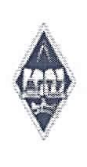

#### МИНИСТЕРСТВО НАУКИ И ВЫСШЕГО ОБРАЗОВАНИЯ РОССИЙСКОЙ ФЕДЕРАЦИИ

Федеральное государственное бюджетное образовательное учреждение высшего образования «Магнитогорский государственный технический университет им. Г.И. Носова»

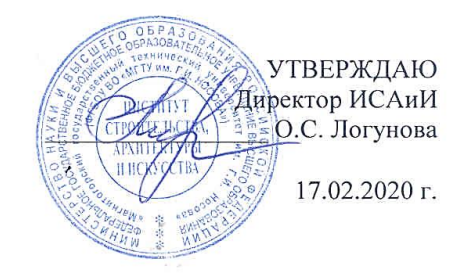

#### РАБОЧАЯ ПРОГРАММА ДИСЦИПЛИНЫ (МОДУЛЯ)

#### **ТЕХНИЧЕСКИЙ РИСУНОК**

Направление подготовки (специальность) 54.03.01 ДИЗАЙН

Направленность (профиль/специализация) программы Дизайн мебели

Уровень высшего образования - бакалавриат Программа подготовки - академический бакалавриат

> Форма обучения очная

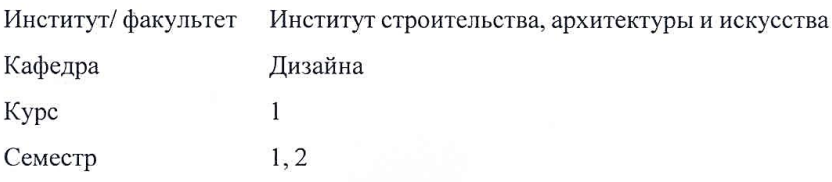

Магнитогорск 2020 год

 $T_{\text{S}}$   $T_{\text{S}}$  ставлена на основе Фт ос по на направлению подго<br>вкадавниата) (пниказ Минобниауки России от 11 08 201

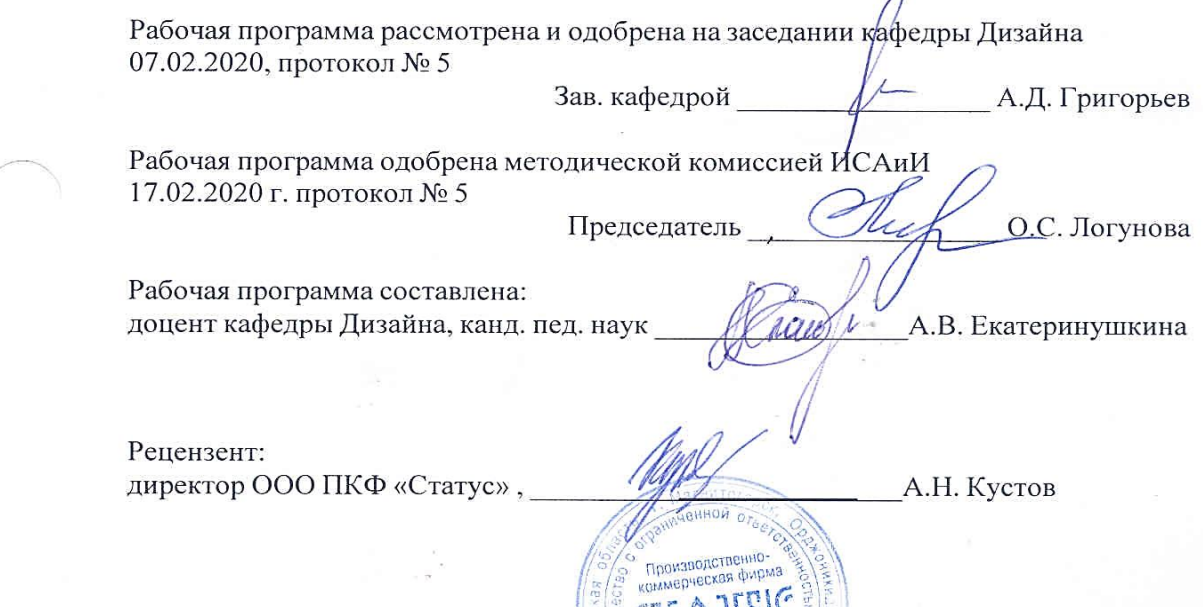

74450

#### **1 Цели освоения дисциплины (модуля)**

1. Формирование у студентов компетенций, соответствующих требованиям ФГОС.

2. Формирование у студентов базовых знаний и умений по теории и практике чтения и выполнения чертежей различного назначения, перспективных изображений;

3. Повышение культурного уровня и интеллектуальных возможностей студентов за счѐт оптимизации и рационализации умственных и практических приѐмов учебной работы, а также активного включения студентов в процесс познания теории и практики графических изображений;

4. Раскрытие творческого потенциала, развитие образного мышления и динамических пространственных представлений студентов в ходе выполнения разных по типу и сложности графических заданий, анализа конструктивных особенностей формы объектов окружающей предметной среды.

5. Овладение студентами необходимым и достаточным уровнем компетенций для решения технологических задач в различных областях профессиональной деятельности, и для дальнейшего самообразования.

#### **2 Место дисциплины (модуля) в структуре образовательной программы**

Дисциплина Технический рисунок входит в базовую часть учебного плана образовательной программы.

Для изучения дисциплины необходимы знания (умения, владения), сформированные в результате изучения дисциплин/ практик:

Дисциплина «Технический рисунок» входит в базовую часть блока 1 образовательной программы по направлению подготовки 54.03.01 «Дизайн».

Для изучения дисциплины необходимы знания (умения, владения), сформированные в результате изучения смежных дисциплин (черчения, технологии, геометрии) в системе довузовского образования. Студент должен обладать пространственными представлениями, абстрактным мышлением, умением выполнять эскизы и чертежи предметов, готов-ностью к самообразованию.

Знания (умения, владения), полученные при изучении данной дисциплины будут необходимы для изучения дисциплин/практик:

Основы производственного мастерства

Проектная деятельность

Эргономика

Конструирование и моделирование

Производственная - практика по получению профессиональных умений и опыта профессиональной деятельности

Учебная - практика по получению первичных профессиональных умений и навыков, в том числе первичных умений и навыков научно-исследовательской деятельности

Подготовка к защите и защита выпускной квалификационной работы

#### **3 Компетенции обучающегося, формируемые в результате освоения дисциплины (модуля) и планируемые результаты обучения**

В результате освоения дисциплины (модуля) «Технический рисунок» обучающийся должен обладать следующими компетенциями:

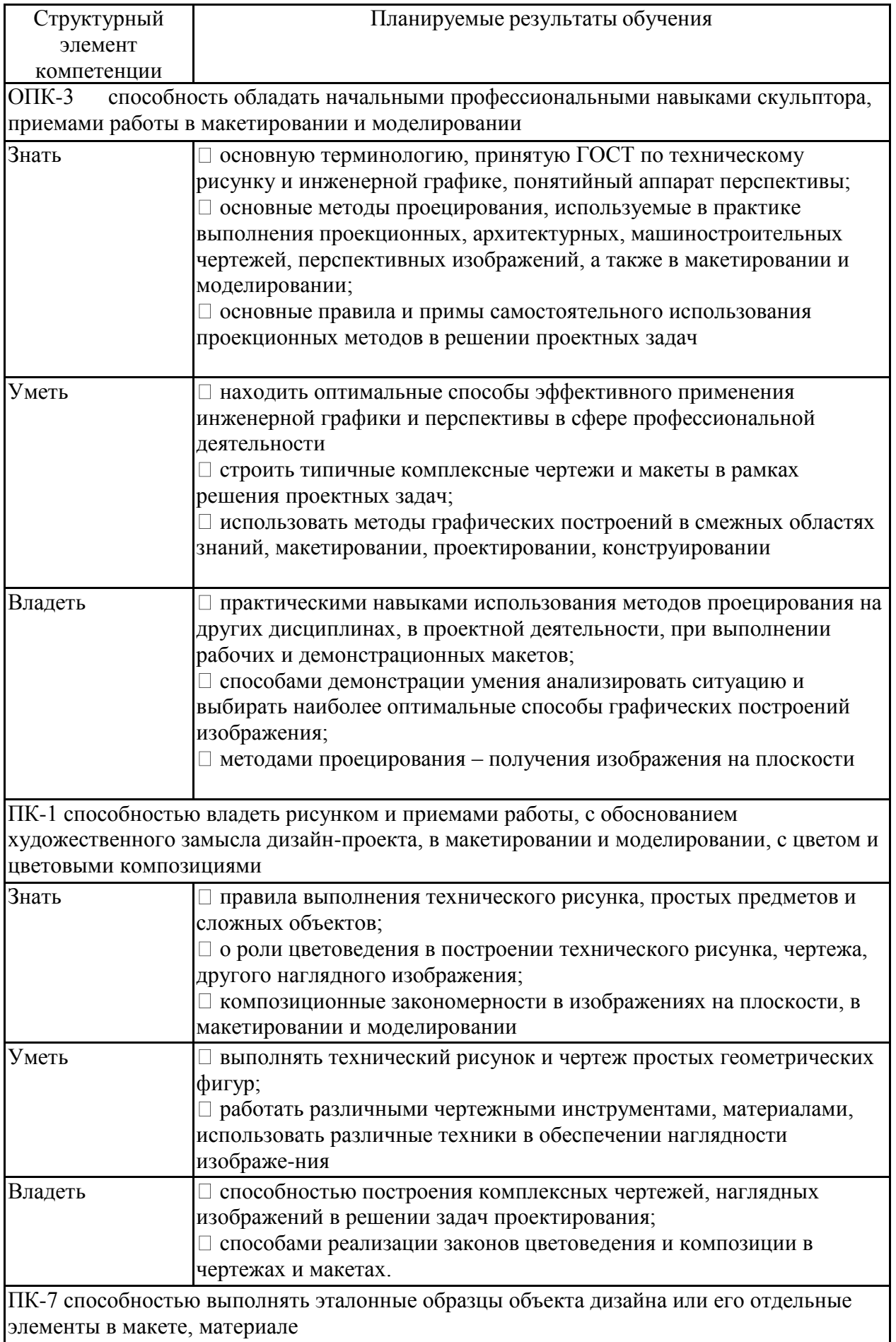

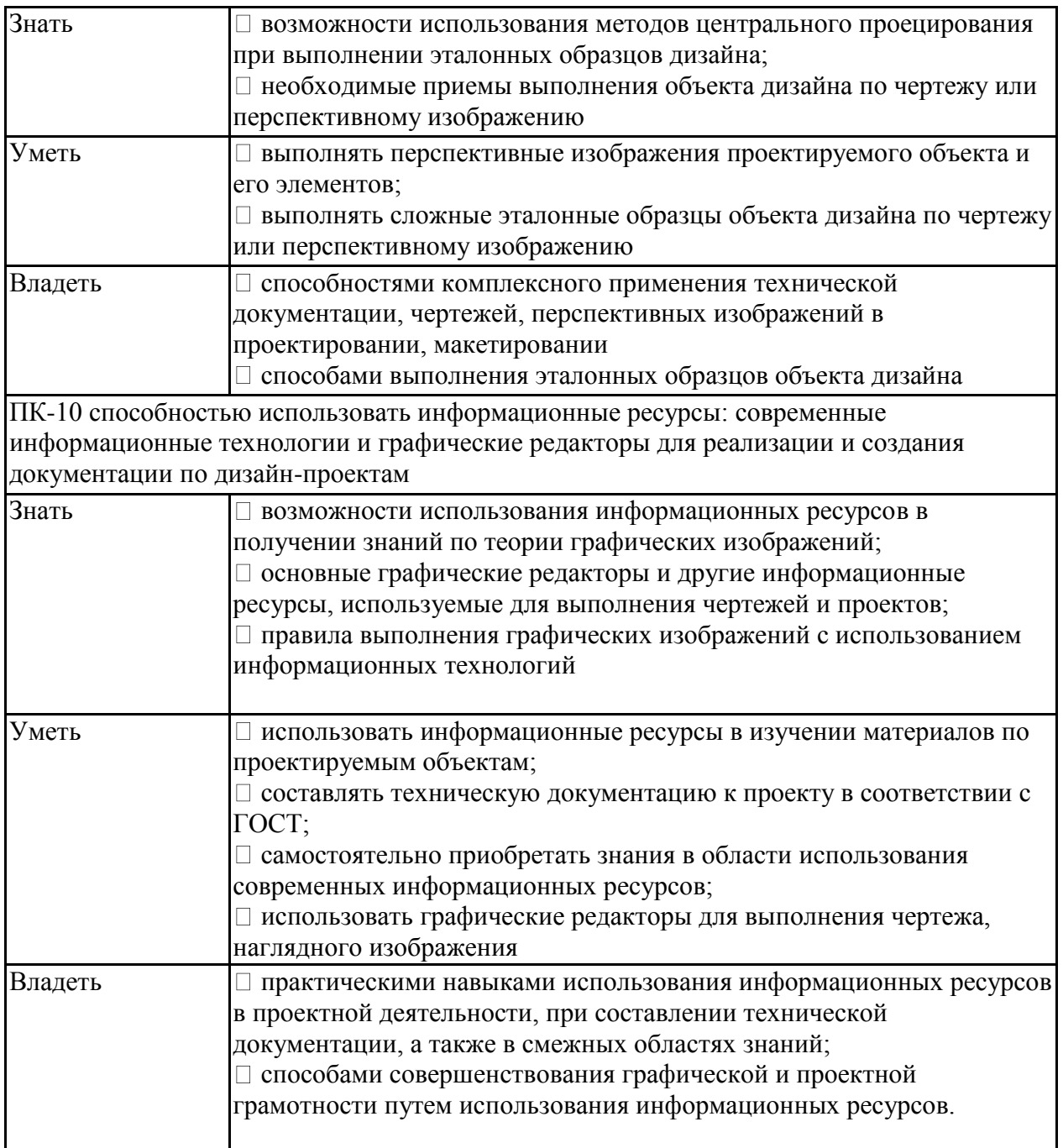

### **4. Структура, объѐм и содержание дисциплины (модуля)**

Общая трудоемкость дисциплины составляет 6 зачетных единиц 216 акад. часов, в том числе:

- контактная работа 106,6 акад. часов:
- аудиторная 102 акад. часов;
- внеаудиторная 4,6 акад. часов
- самостоятельная работа 38 акад. часов;
- подготовка к экзамену 71,4 акад. часа

Форма аттестации - экзамен

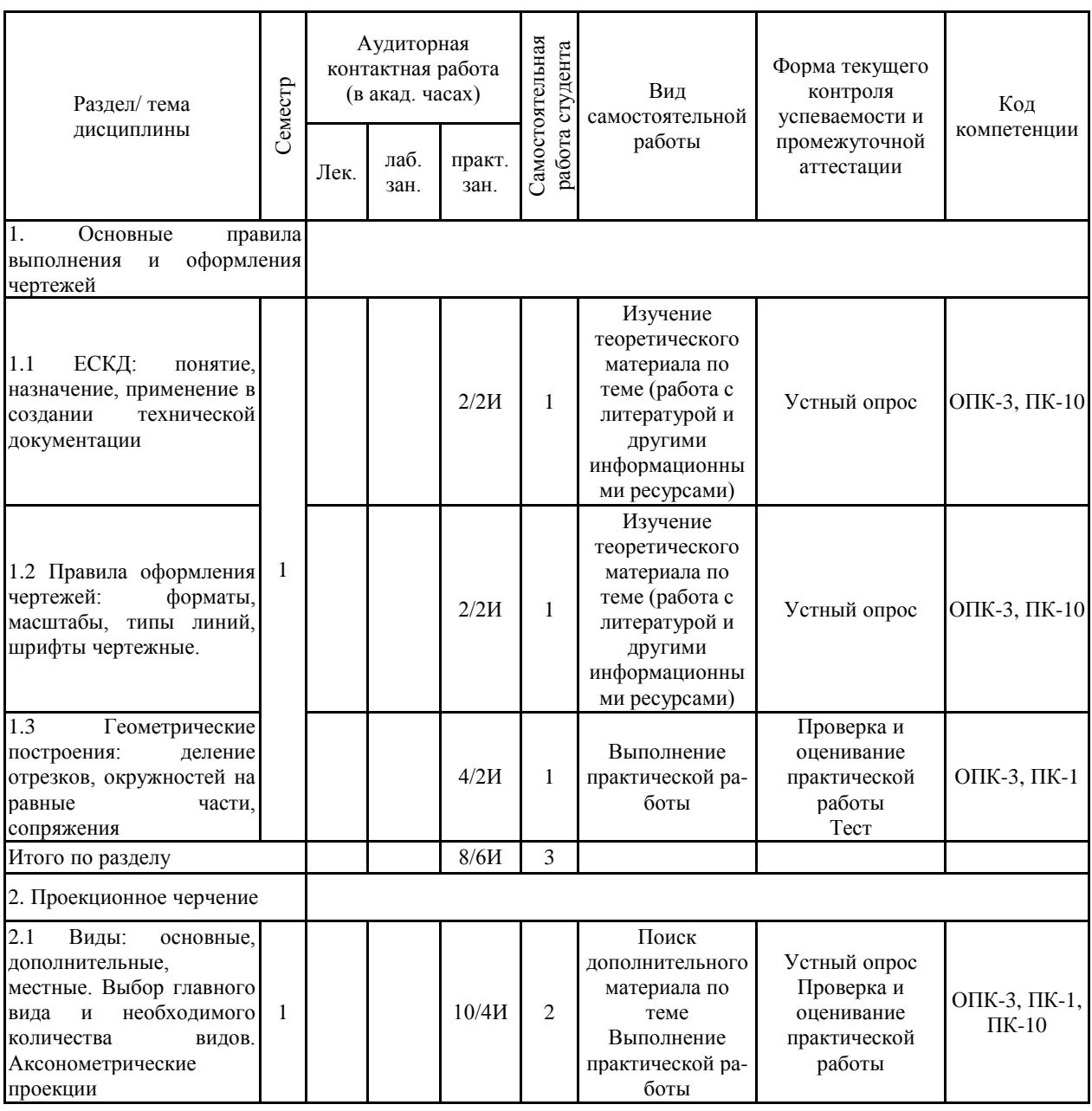

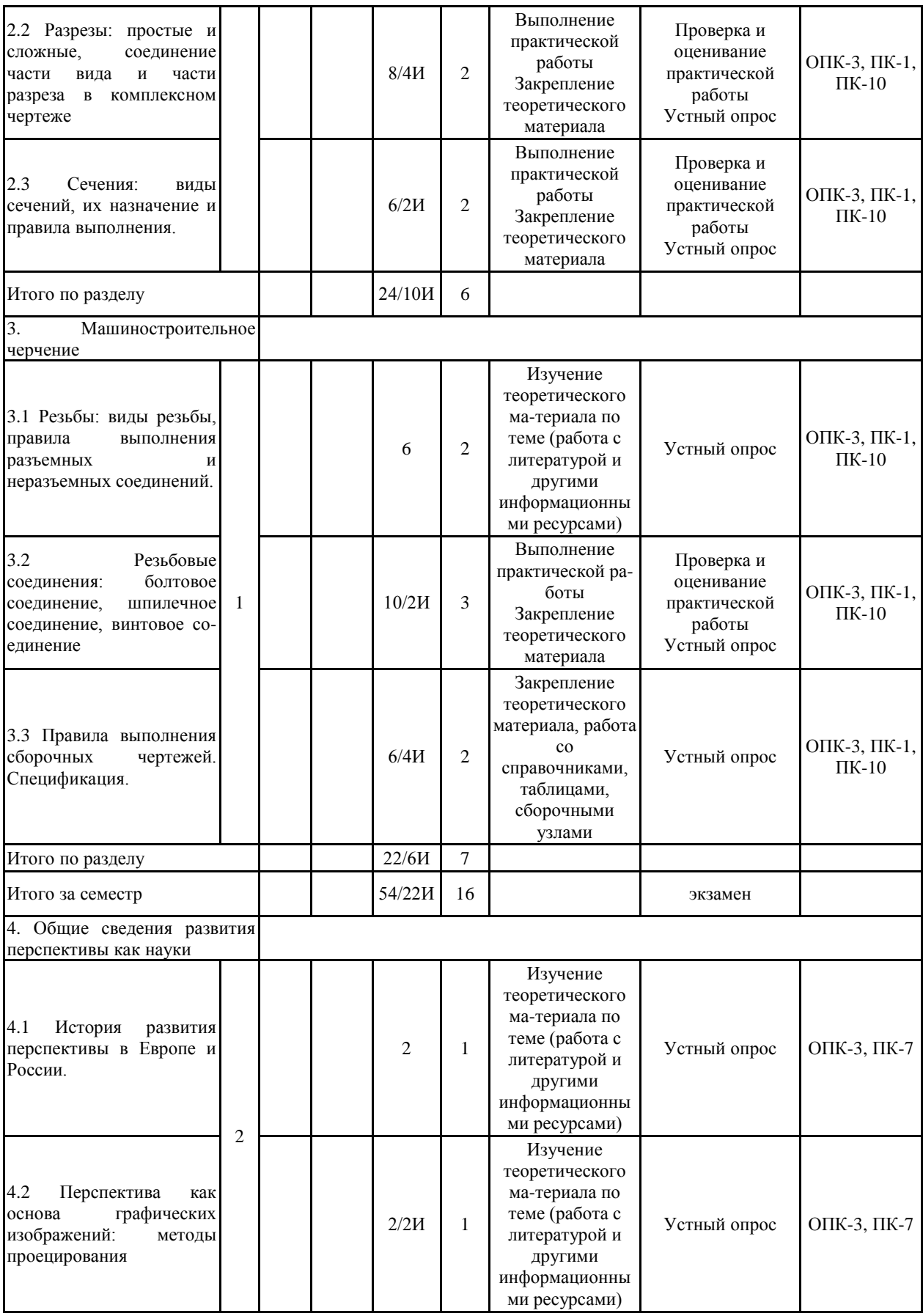

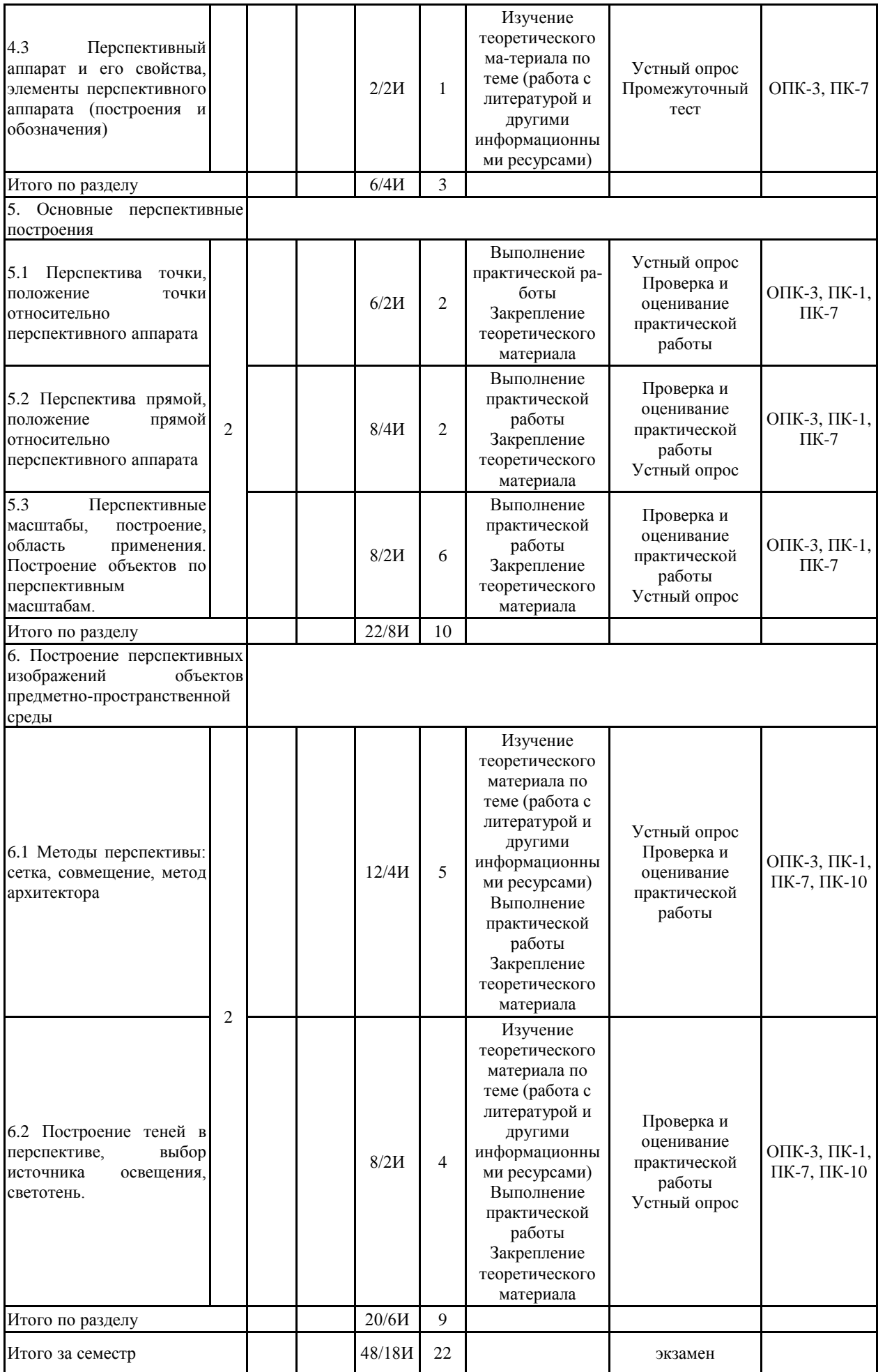

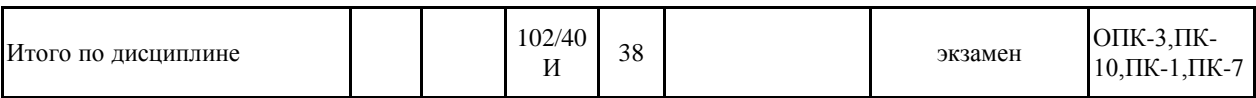

#### **5 Образовательные технологии**

Формирование у студентов профессиональных знаний, умений и навыков в рамках компетентностного подхода происходит посредством использования в учебном процессе различных форм проведения занятий в сочетании с внеаудиторной работой.

Обучение студентов дисциплине «технический рисунок. Инженерная графика» предусматривает следующие образовательные и информационные технологии:

1. Традиционные образовательные технологии ориентируются на организацию образовательного процесса, предполагающую прямую трансляцию знаний от преподавателя к студенту, преимущественно на основе объяснительно-иллюстративных методов обучения.

Формы учебных занятий с использованием традиционных технологий:

Практическое занятие, посвященное освоению конкретных умений и навыков по предложенному алгоритму.

2. Технологии проблемного обучения – организация образовательного процесса, которая предполагает постановку проблемных вопросов, создание учебных проблемных ситуаций для стимулирования активной познавательной деятельности студентов.

Формы учебных занятий с использованием технологий проблемного обучения:

Практическое занятие в форме практикума – организация учебной работы, направленная на решение комплексной учебно-познавательной задачи, требующей от студента применения как научно-теоретических знаний, так и практических навыков.

5. Интерактивные технологии – организация образовательного процесса, которая предполагает активное и нелинейное взаимодействие всех участников, достижение на этой основе личностно значимого для них образовательного результата. Интерактивность подразумевает формирование саморазвивающейся информационно-ресурсной среды.

Формы учебных занятий с использованием специализированных интерактивных технологий:

Семинар-дискуссия – коллективное обсуждение какого-либо спорного вопроса, проблемы, выявление мнений в группе (межгрупповой диалог, дискуссия как спордиалог).

6. Информационно-коммуникационные образовательные технологии – организация образовательного процесса, основанная на применении специализированных программных сред и технических средств работы с информацией.

Формы учебных занятий с использованием информационно-коммуникационных технологий:

Практическое занятие в форме презентации – представление результатов проектной или исследовательской деятельности с использованием специализированных программных сред.

**6 Учебно-методическое обеспечение самостоятельной работы обучающихся** Представлено в приложении 1.

**7 Оценочные средства для проведения промежуточной аттестации** Представлены в приложении 2.

#### **8 Учебно-методическое и информационное обеспечение дисциплины (модуля) а) Основная литература:**

1. Денисюк, Н. А. Правила выполнения чертежей в инженерной геометрии: учебное пособие / Н. А. Денисюк, Т. В. Токарева, Е. С. Решетникова ; МГТУ. -

Магнитогорск : МГТУ, 2016. - 59 с. : ил. - URL: https://magtu.informsystema.ru/uploader/fileUpload?name=2271.pdf&show=dcatalogues/1/1129 783/2271.pdf&view=true - Макрообъект. - Текст : электронный. - Имеется печатный аналог.

2. Жданова Н.С. Перспектива: учебное пособие. – М.: Владос, 2006. – 219 с., илл. http://192.168.20.6/marcweb2/ShowMarc.asp?docid=74711

3. Макарова М.Н. Перспектива. Учебник для студентов высших учебных заведений, обучающихся по специальности «Изобразительное искусство» - М.: Академический проект,  $2012 - 512$  c. https://bookree.org/reader?file=719894&pg=7

4. Мишуковская, Ю. И. Аксонометрические проекции : учебное пособие [для вузов] / Ю. И. Мишуковская, Л. В. Дерябина, А. Г. Корчунов ; Магнитогорский гос. технический ун-т им. Г. И. Носова. - Магнитогорск : МГТУ им. Г. И. Носова, 2019. - 1 CD-ROM. - Загл. с титул. экрана. - URL: https://magtu.informsystema.ru/uploader/fileUpload?name=3836.pdf&show=dcatalogues/1/1530

274/3836.pdf&view=true - Макрообъект. - Текст : электронный. - Сведения доступны также на CD-ROM.

#### **б) Дополнительная литература:**

1. Веремей, О. М. Начертательная геометрия : учебное пособие. Ч. 2 / О. М. Веремей, Е. А. Свистунова ; МГТУ. - Магнитогорск : МГТУ, 2016. - 1 электрон. опт. диск (CD-ROM). - Загл. с титул. экрана. - URL: https://magtu.informsystema.ru/uploader/fileUpload?name=2515.pdf&show=dcatalogues/1/1130 301/2515.pdf&view=true). - Макрообъект. - Текст : электронный. - Сведения доступны также на CD-ROM.

2. Геометрическое черчение: методические указания по оформлению и выполнению чертежа по курсу "Инженерная и компьютерная графика" для студентов всех специальностей всех форм обучения / МГТУ. - Магнитогорск : МГТУ, 2012. - 1 электрон. опт. диск (CD-ROM). - Загл. с титул. экрана. - URL: https://magtu.informsystema.ru/uploader/fileUpload?name=3095.pdf&show=dcatalogues/1/1135 456/3095.pdf&view=true Макрообъект. - Текст : электронный. - Сведения доступны также на CD-ROM.

3. ГОСТ 2.109-73 ЕСКД - URL: http://docs.cntd.ru/document/gost-2-109-73 - Текст : электронный.

4. ГОСТ 2.109-73 ЕСКД - URL: http://docs.cntd.ru/document/gost-2-109-73 - Текст : электронный.

5. Сборник рабочих программ по направлению подготовки 54.03.01 «Дизайн», профиль «Дизайн мебели» : учебно-методическое пособие. Ч. 1. (базовая часть) / Ю. С. Антоненко, А. Д. Григорьев, А. В. Екатеринушкина и др. ; МГТУ. - Магнитогорск : МГТУ, 2018. - 1 электрон. опт. диск (CD-ROM). - Загл. с титул. экрана. - URL: https://magtu.informsystema.ru/uploader/fileUpload?name=3788.pdf&show=dcatalogues/1/1527 930/3788.pdf&view=true- Макрообъект. - Текст : электронный. - Сведения доступны также на CD-ROM.

6. Семенов О. А. Геометрическое и проекционное черчение [Электронный ресурс] : сборник упражнений / О. А. Семенова, А. Ф. Исаков ; МГТУ. - Магнитогорск : МГТУ, 2015. электрон. опт. диск (CD-ROM). - Режим доступа: https://magtu.informsystema.ru/uploader/fileUpload?name=1481.pdf&show=dcatalogues/1/1124<br>008/1481.pdf&sview=twg\_Maynoogs.ovg  $0.00/1401$  ndf britant-true.

#### **в) Методические указания:**

1. Жданова Н.С., Жданов А.А., Мишуковская Ю.И. Электронный учебнометодический комплекс «Основы черчения и начертательной геометрии. Часть 2». М.: ВНТЦИ. – М.: Свидетельство о регистрации электронного ресурса №50201000610 от 14.04.2010.

2. Сборник рабочих программ по направлению подготовки 54.03.01 «Дизайн», профиль «Дизайн мебели» [Электронный ресурс] : учебно-методическое пособие / Ю. С. Антоненко, А. Д. Григорьев, А. В. Екатеринушкина и др. ; МГТУ. - Магнитогорск : МГТУ, 2018. - 1 электрон. опт. диск (CD-ROM).

3. Жданова Н.С. Электронный учебно-методический комплекс «Технический рисунок. Часть 2. Перспектива». М.: М.: ВНТЦИ. – № 50201251286 от 01.11.2012 Свидетельство о регистрации электронного ресурса № 18617 от 29.10.12

#### **г) Программное обеспечение и Интернет-ресурсы:**

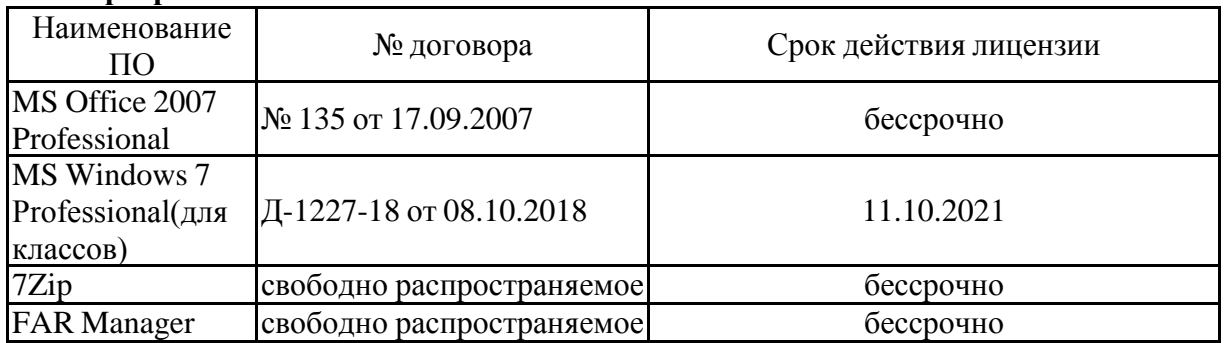

#### **Программное обеспечение**

# ПО **Профессиональные базы данных и информационные справочные системы**

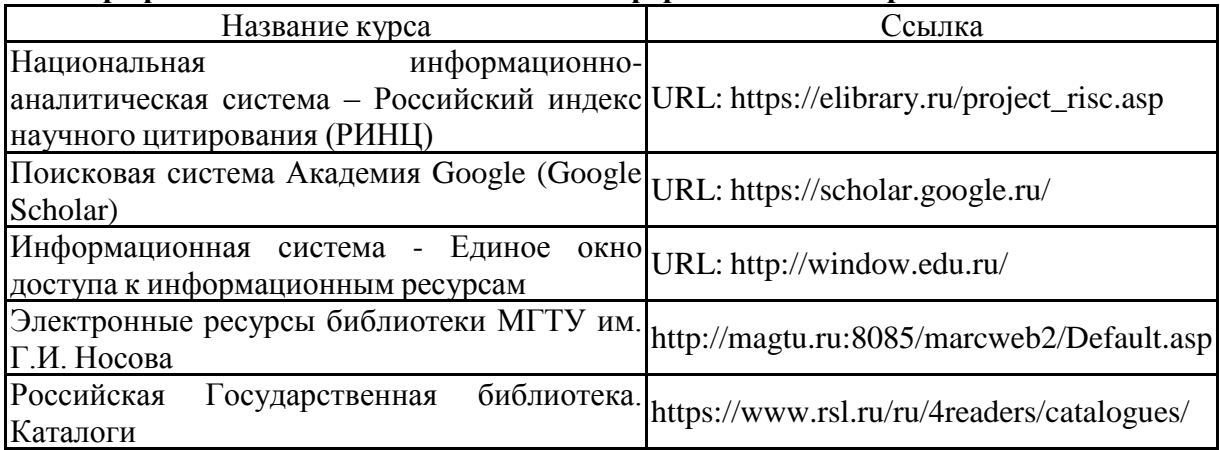

#### **9 Материально-техническое обеспечение дисциплины (модуля)**

Материально-техническое обеспечение дисциплины включает:

Учебная аудитория для проведения практических занятий, групповых и индивидуальных консультаций, текущего контроля и промежуточной аттестации: доска, наглядно-демонстрационные материалы

Аудитория для самостоятельной работы обучающихся: персональные компьютеры с пакетом MS Office, выходом в Интернет и доступом в электронную информационнообразовательную среду

Помещение для хранения и профилактического обслуживания оборудования: стеллажи для хранения чертежных инструментов и демонстрационных материалов, стеллажи для хранения учебных работ

# **ПРИЛОЖЕНИЕ 1**

#### **6 Учебно-методическое обеспечение самостоятельной работы обучающихся**

По дисциплине «Технический рисунок. Инженерная графика» предусмотрена аудиторная и внеаудиторная самостоятельная работа обучающихся.

Аудиторная самостоятельная работа студентов предполагает выполнение практических заданий.

#### *Примерные аудиторные практические задания (АПЗ):*

#### *АПЗ №1* **«Шрифт чертежный, геометрические построения»**

Содержание:

- изучение конструкции чертежного шрифта, правил его написания в соответствии с ГОСТ;
- художественное оформление буквицы;
- изучение типов линий чертежа в соответствии с ГОСТ;
- изучение деления окружности на равные части
- построение художественной композиции с использованием геометрических построений.

Задание:

- выполнить шрифтовую композицию с художественным оформлением буквицы (7 10 строчек);
- выполнить композицию в круге с использованием деления окружности на равные части.

#### *АПЗ №2 «Геометрические построения – сопряжения».*

Содержание:

- изучение способов геометрических построений;
- использование сопряжений в геометрических построениях фигур, изделий, орнаментов.

Задание:

выполнить формальную композицию, используя сопряжения.

#### *АПЗ №3 «Виды».*

Содержание:

- изучение методов проецирования;
- анализ формы и конструкции предметов, деталей, изделий;
- измерительные работы для определения размеров детали;
- построение основных видов деталей.

Задание:

по наглядной детали выполнить три основных вида, проставить размеры.

#### *АПЗ №4 «Резьбы».*

Содержание:

- изучение типов, назначения, выполнения и обозначения резьбы по ГОСТу;
- условности и упрощения при построении резьбы.

Задание:

составить таблицу по типам резьбы:

Таблица 1

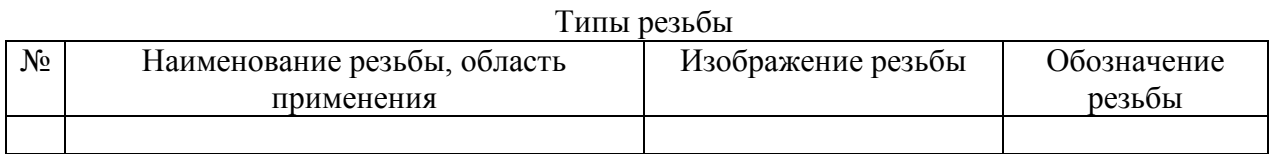

Внеаудиторная самостоятельная работа обучающихся осуществляется в виде изучения литературы и других информационных источников по соответствующему разделу с проработкой материала; выполнения домашних заданий.

#### *Примерные индивидуальные домашние задания (ИДЗ):*

#### *ИДЗ №1. «Виды»*

Содержание:

- изучение методов проецирования;
- анализ формы и конструкции предметов, деталей, изделий;
- измерительные работы для определения размеров детали;
- построение основных видов деталей.

Задание:

 по наглядному изображению детали (по аксонометрической проекции) выполнить три основных вида, проставить размеры.

Формат А3, чертежные инструменты, простые карандаши.

#### *ИДЗ №2. «Комплексный чертеж»*

Содержание:

- изучение методов проецирования;
- анализ формы и конструкции предметов, деталей, изделий;
- изучение специфики построения простых разрезов;
- выработка алгоритма построения аксонометрической проекции;
- построение основных видов и наглядных изображений деталей с разрезами. Задание:

 по 2-м видам детали построить третий вид, выполнить необходимые разрезы и аксонометрическую проекцию с вырезом ¼ части;

оформить аксонометрическую проекцию одним из способов оттенения.

Формат А3, чертежные инструменты, гелевая ручка (линер), цветные графические материалы.

#### *ИДЗ №3. «Сложные разрезы»*

Содержание:

- анализ формы и конструкции предметов, деталей, изделий;
- определение типа сложного разреза и положения секущих плоскостей;
- особенности обозначения сложных разрезов.

#### Задание:

 выполнить сложные разрезы: построить ступенчатый и ломаный разрез. Формат А3, чертежные инструменты, простые карандаши.

#### *ИДЗ №4. «Сечения»*

Содержание:

- анализ формы и конструкции предметов, деталей, изделий;
- определение типа сечения и его положения на чертеже;
- особенности обозначения и расположения сечений.

Задание:

 выполнить вынесенные сечения: по наглядному изображению детали построить ее главный вид и сечения (образец 3): на продолжении следа секущей плоскости; в проекционной связи; на свободном поле чертежа.

#### Формат А3, чертежные инструменты, простые карандаши.

#### *ИДЗ №5. «Резьбовые соединения»*

Содержание:

- изучение материалов по машиностроительному черчению;
- определение типов соединений;
- изучение резьбовых изделий и соединений, области их применения
- специфика построения и обозначения резьбовых соединений.

Задание:

- выполнить чертеж трех резьбовых соединений: болтовое, винтовое, шпилечное;
- построить динамическую схему соединений в цвете.

Формат А3, чертежные инструменты, гелевая ручка (линер), цветные графические материалы.

По итогам каждого раздела дисциплины предполагается прохождение тестирования.

#### *Примерные вопросы промежуточных тестов:*

#### **Могут ли пересекаться на чертежах размерные линии:**

а) да

б) нет

в) иногда, при необходимости.

г) размерные линии на чертежах не указывают

#### **Определите внешнее сопряжение:**

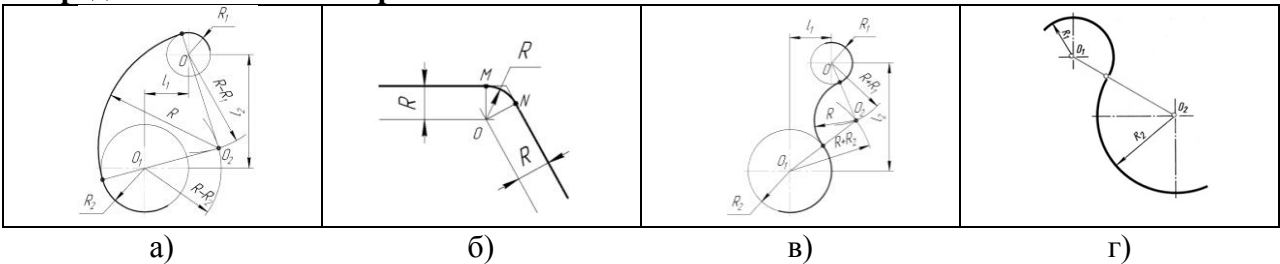

**Верно ли утверждение «…в разрезе показывают только ту часть детали, которая попала непосредственно в секущую плоскость»:**

а) верно;

б) неверно.

**Проанализируйте изображение, сопоставьте чертеж с наглядным изображением. На каком чертеже разрез соответствует наглядному изображению детали:**

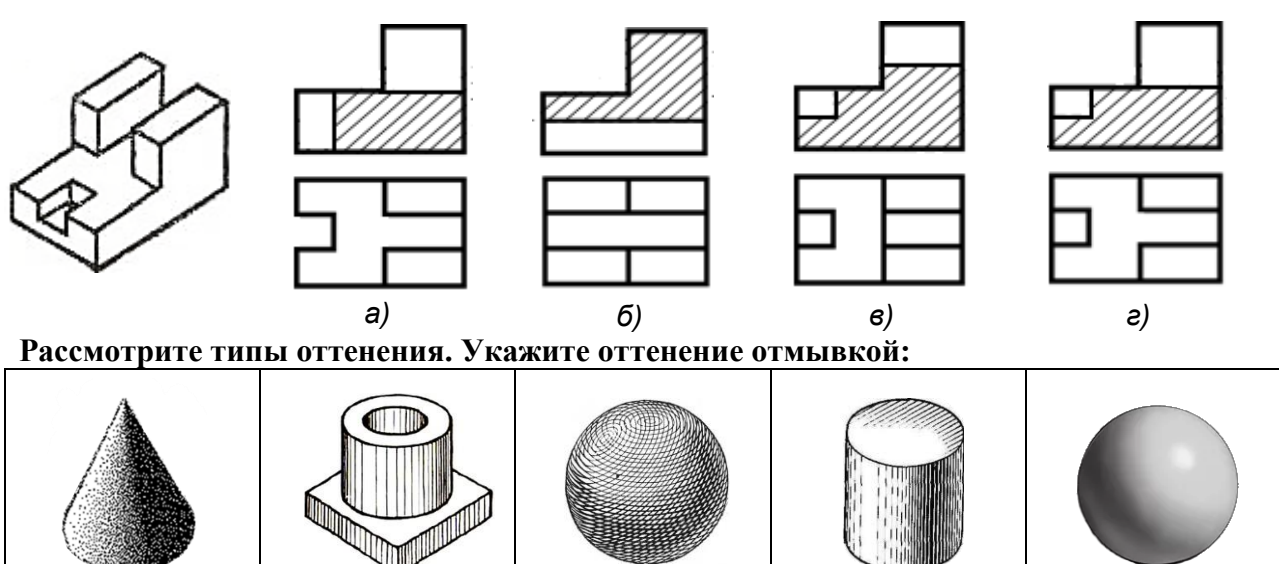

а)  $(6)$  в)  $r$ )  $\pi$ )  $\pi$ 

# ПРИЛОЖЕНИЕ 2

# 7 Оценочные средства для проведения промежуточной аттестации<br>а) Планируемые результаты обучения и оценочные средства для проведения промежуточной аттестации:

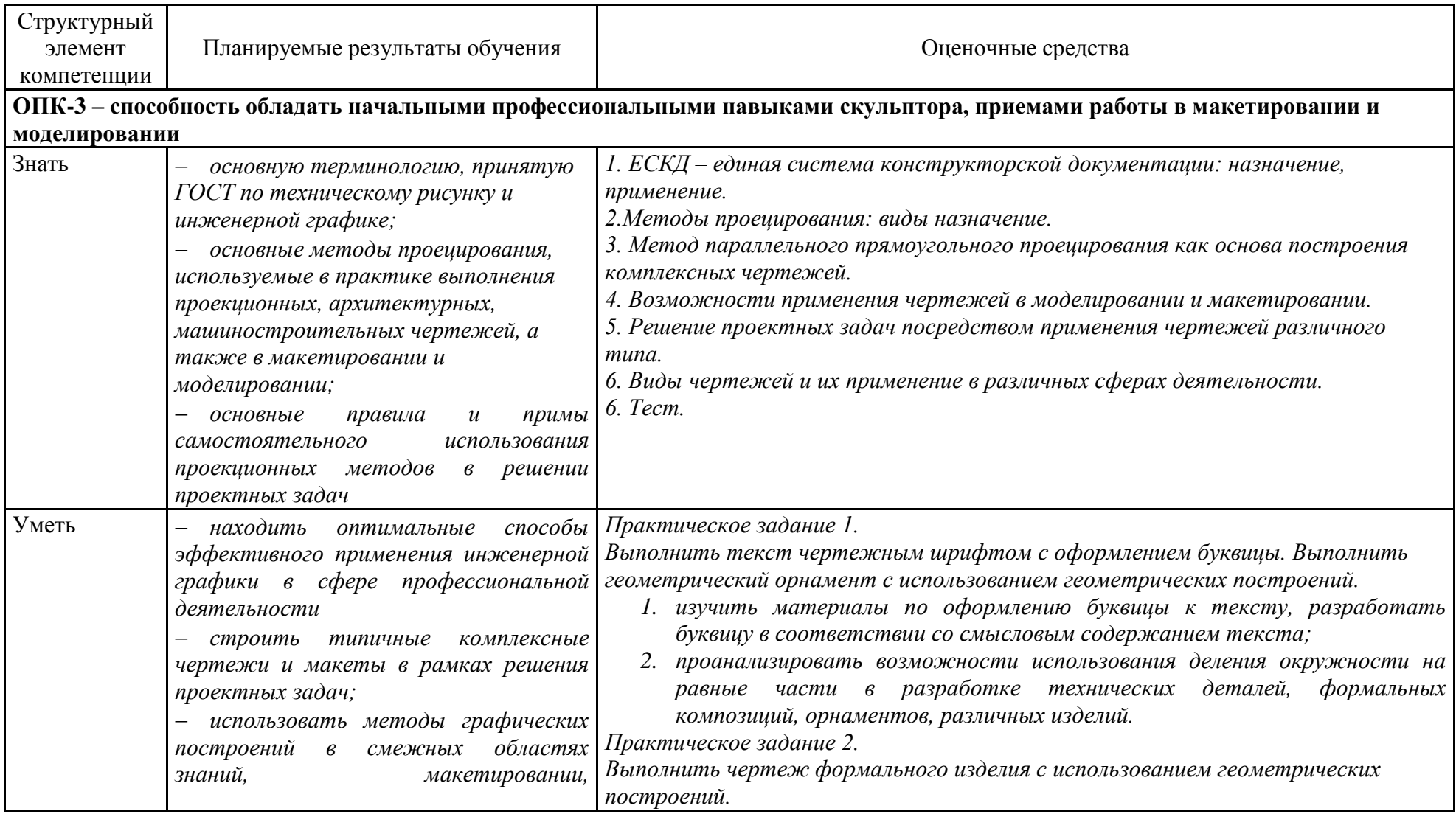

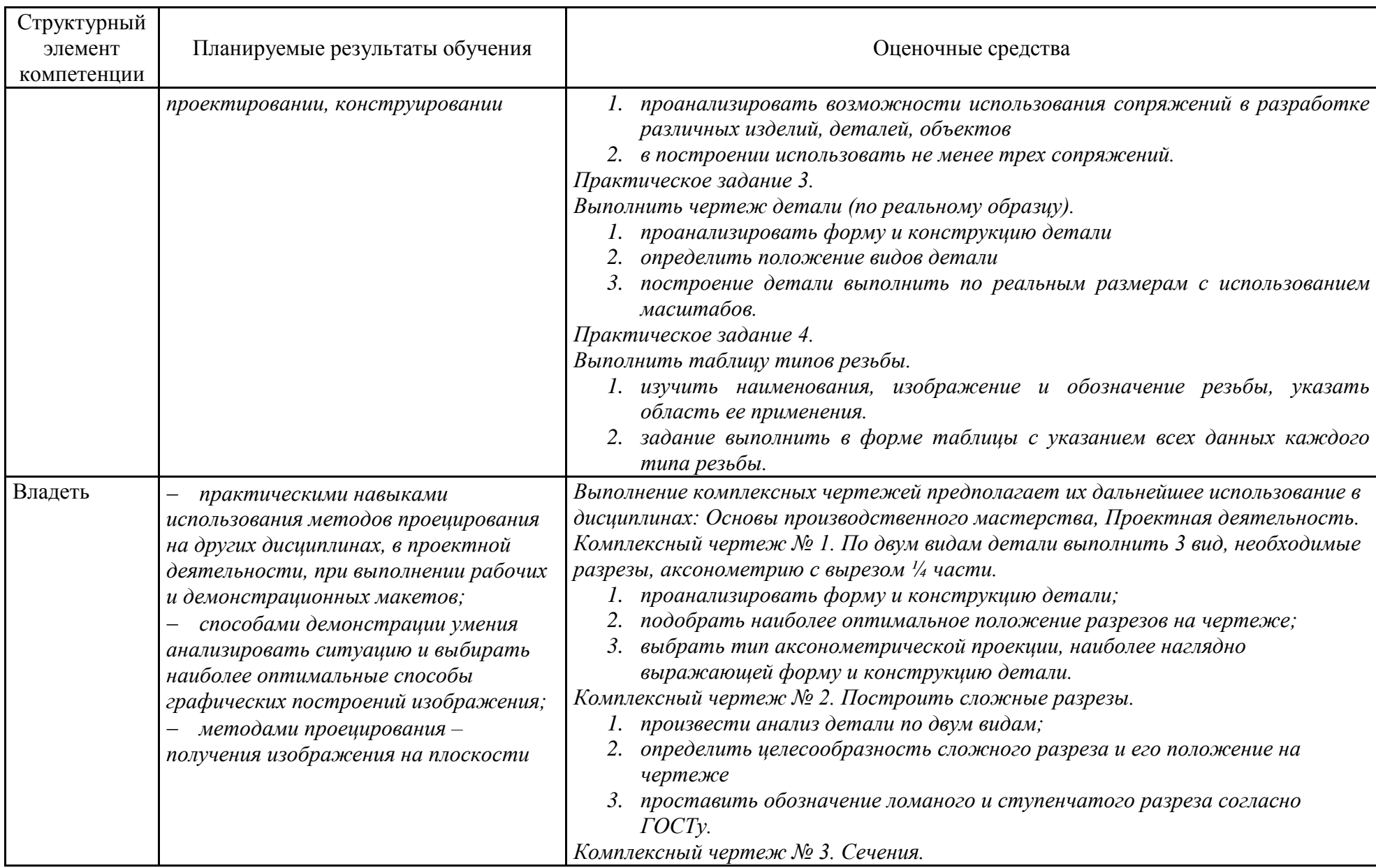

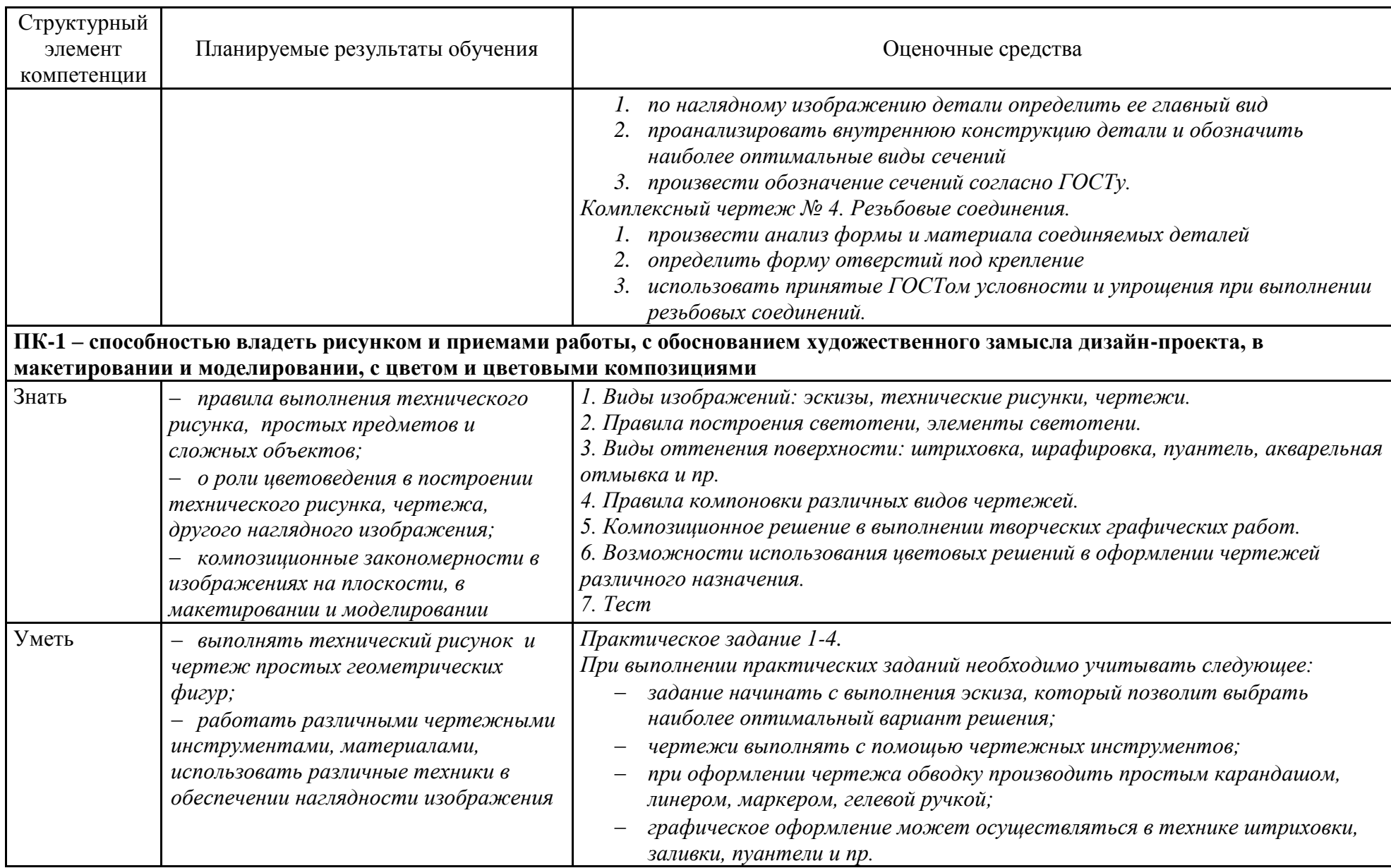

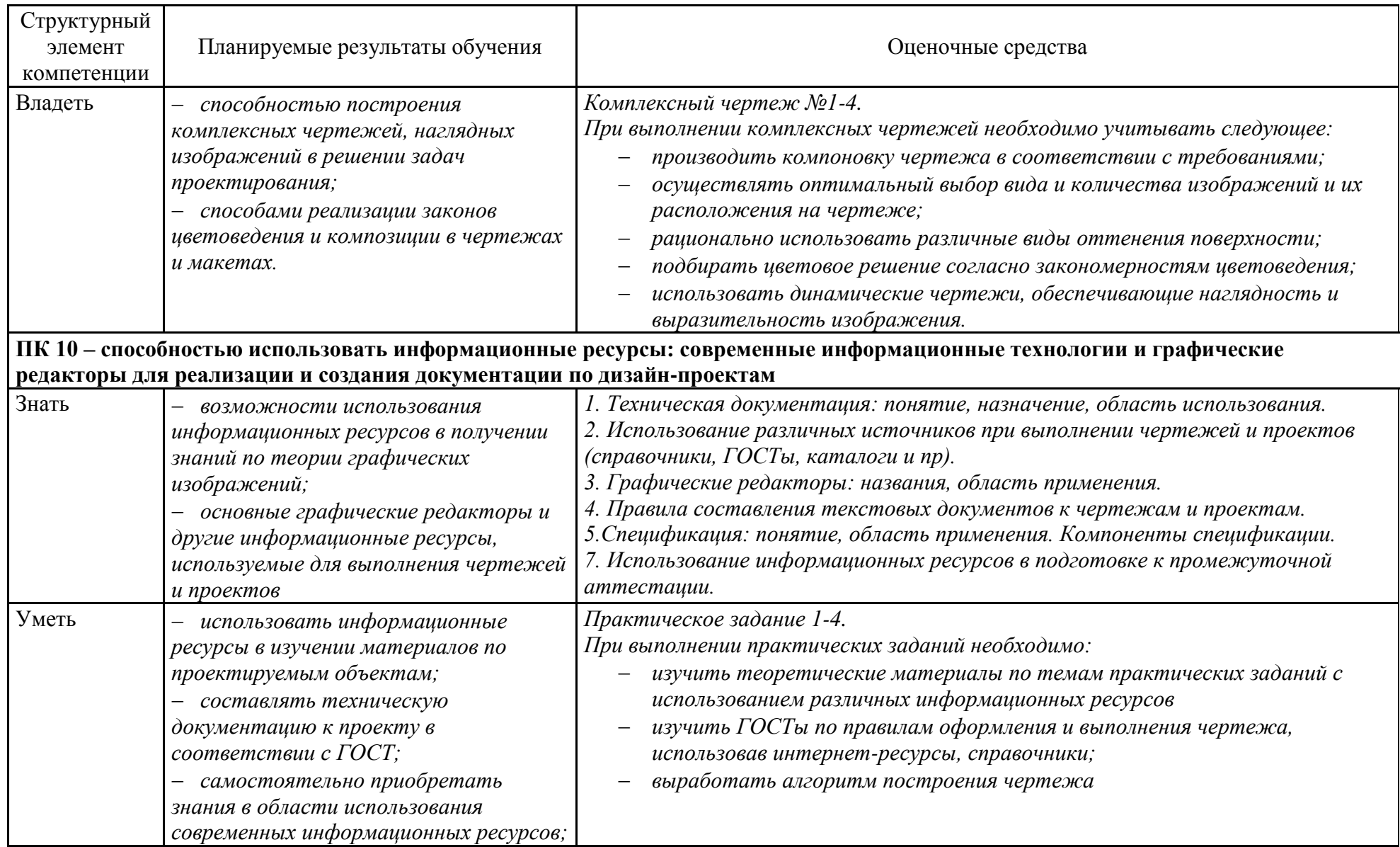

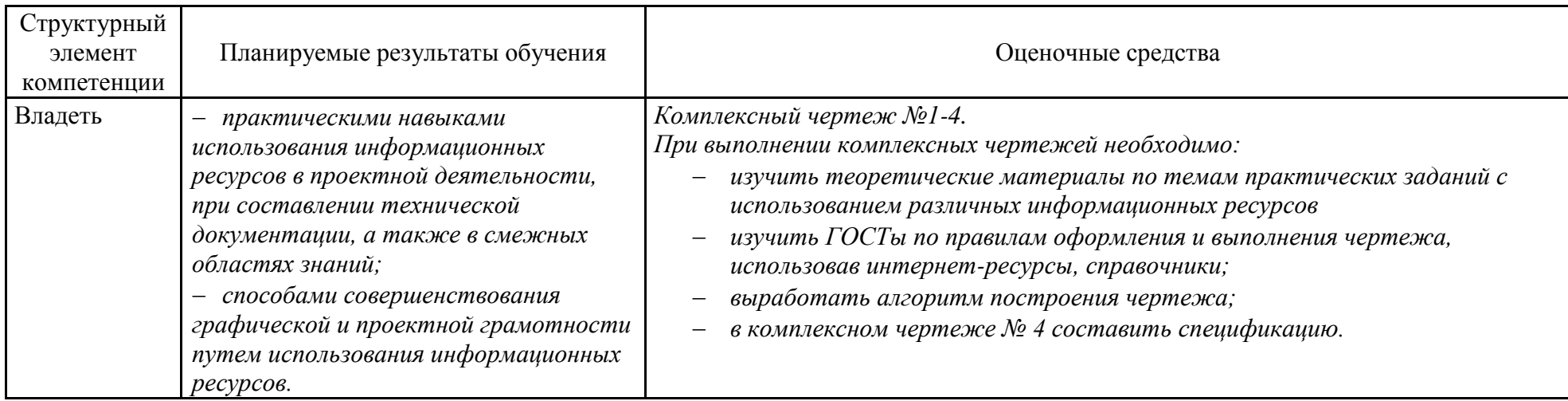